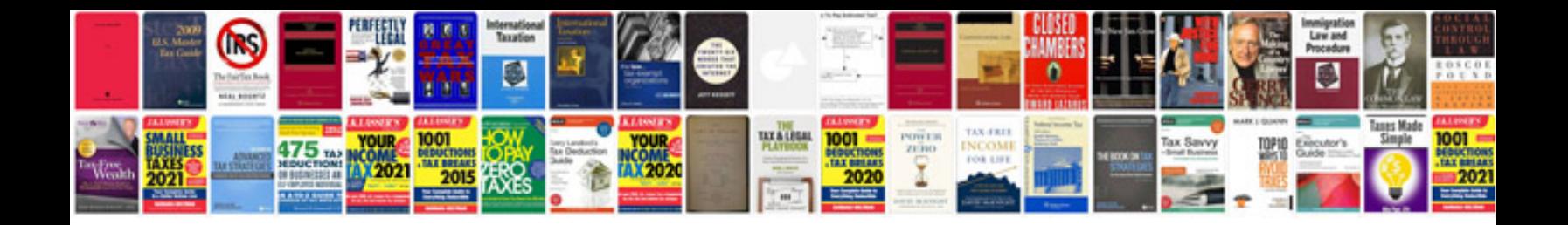

**Oracle sql pl sql interview questions and answers**

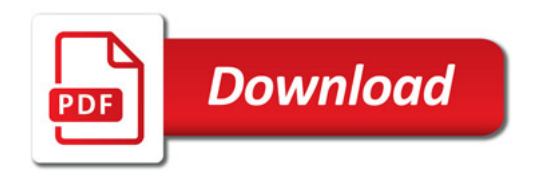

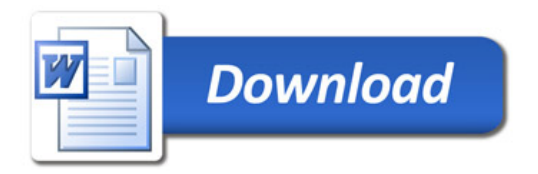